## **Generate Partnership Opportunities Reports**

**Overview**: This guide will show you how to generate reports on partnership opportunities that were managed through the UN Partner Portal. The partnership opportunities reporting feature allows you to pull information to view the type of partnership opportunities, sectors and areas of specialization, geographic location, number and type of applicants, key dates, and selected partner.

All Partnership Opportunities Reports can be downloaded as an excel file for further analysis.

Please note that the ability to generate Partnership Opportunity Reports will depend on your administrative privileges. Consult the guide on User Roles and Permissions for further information.

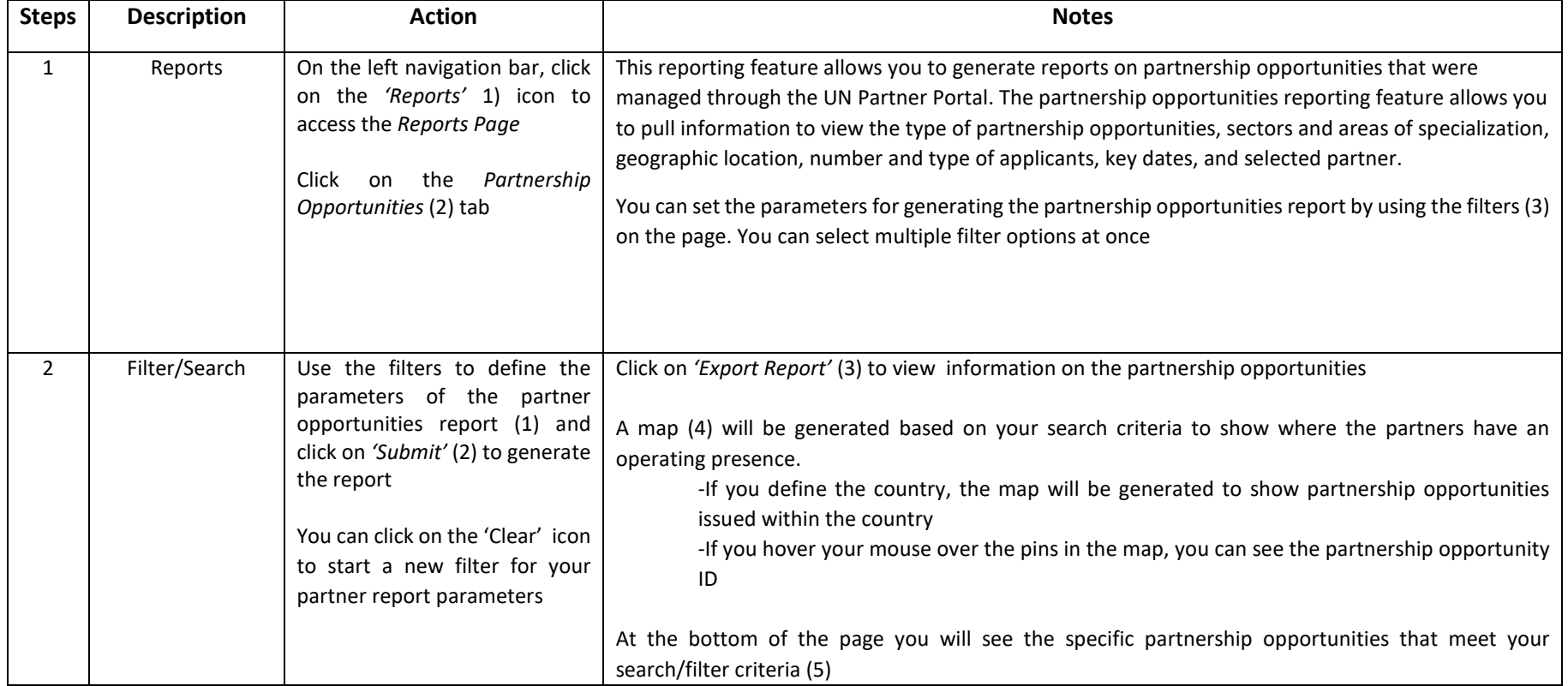

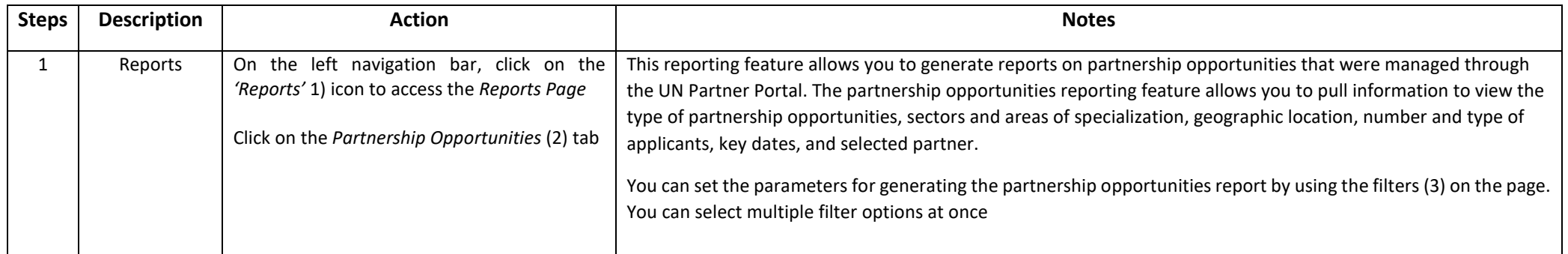

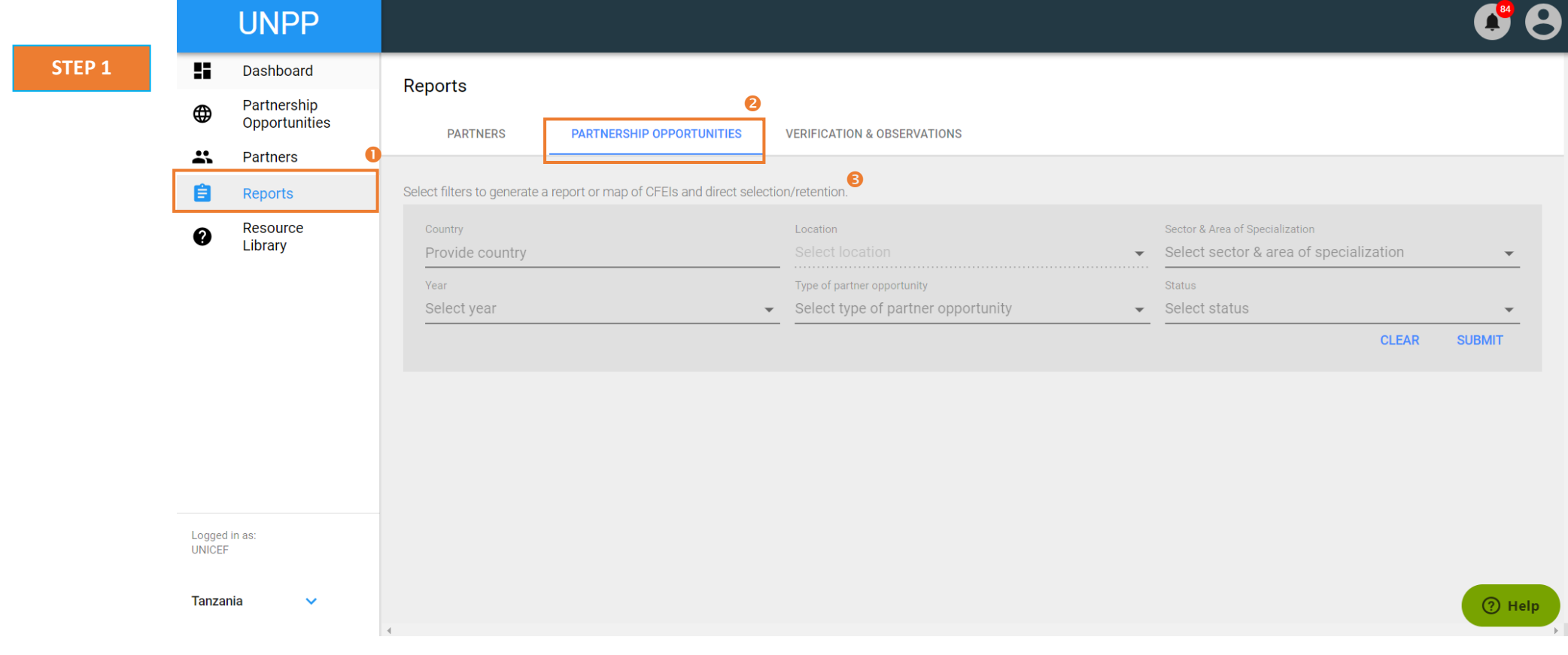

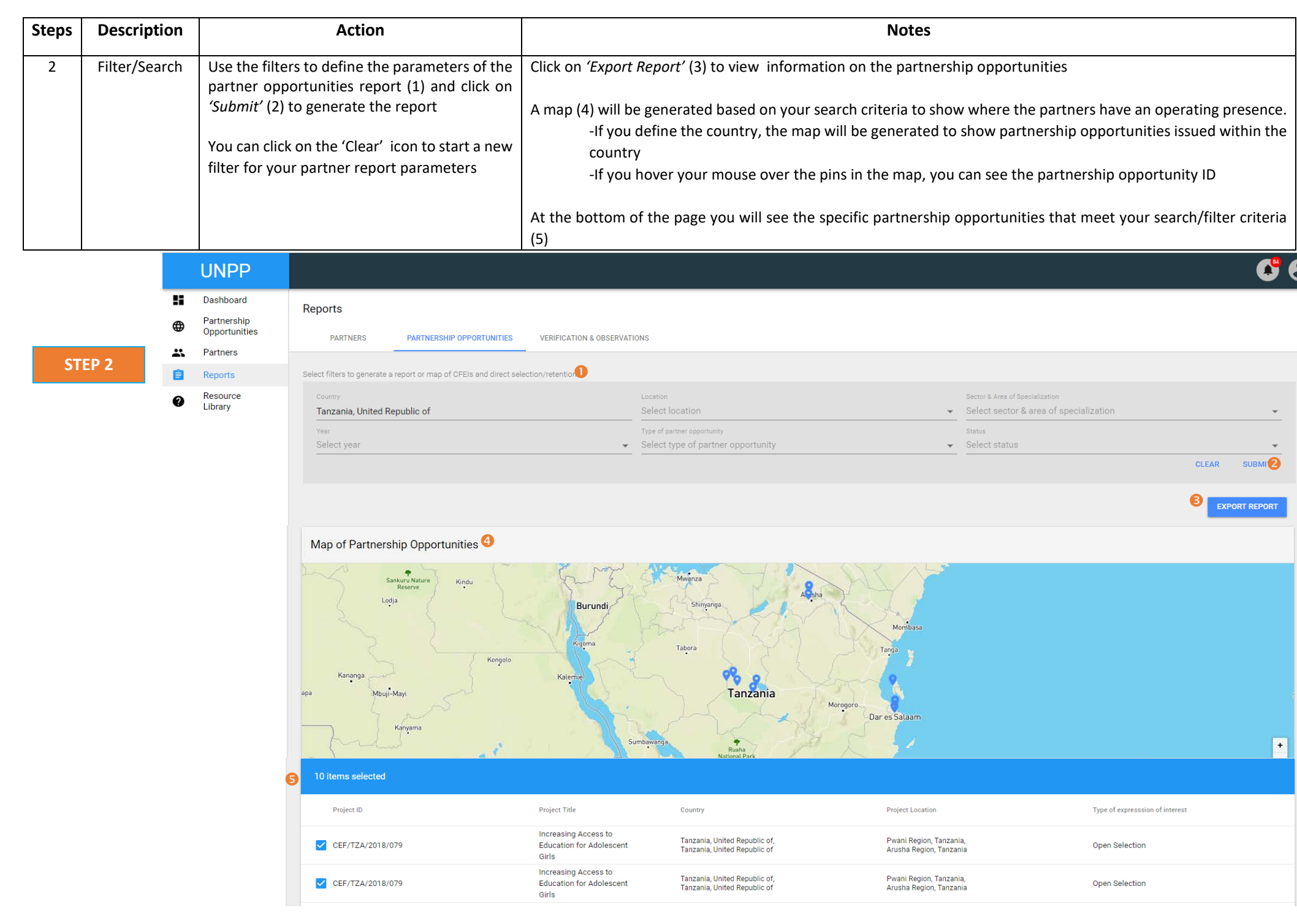